# **Tabellen, Constraints und relationaler Entwurf**

## **Grundlagen zur Definition von Tabellen**

**Erzeugung von Tabellen**

**CREATE TABLE products ( product\_no integer, name text, price numeric );**

**CREATE TABLE orders ( order\_id integer, product\_no integer, quantity integer );**

**Löschen von Tabellen**

**DROP TABLE products; DROP TABLE orders;**

## **Default-Werte**

```
CREATE TABLE products (
    product_no integer,
    name text DEFAULT '',
    price numeric DEFAULT 9.99
);
```
## **Arten von Constraints**

```
- Check Constraint
```
- **NOT NULL Constraint**
- **Unique Constraint**
- **Primary Key (Primärschlüssel)**
- **Foreign Key (Fremdschlüssel)**

## **Check Constraint**

**Check-Klause, Column-Constraint, Constraint-Name**

```
CREATE TABLE products (
    product_no integer,
    name text,
```

```
 price numeric CHECK (price > 0)
);
CREATE TABLE products (
    product_no integer,
    name text,
    price numeric CONSTRAINT positive_price CHECK (price > 0)
);
```
**Constraint-Name wird in Fehlermeldungen bei Constraint-Verletzungen angegeben**

## **Table Constraint**

```
CREATE TABLE products (
    product_no integer,
    name text,
    price numeric CHECK (price > 0),
    discounted_price numeric CHECK (discounted_price > 0),
    CHECK (price > discounted_price)
);
CREATE TABLE products (
    product_no integer,
   name text,
    price numeric,
    CHECK (price > 0),
    discounted_price numeric,
    CHECK (discounted_price > 0),
    CHECK (price > discounted_price)
);
CREATE TABLE products (
    product_no integer,
   name text,
    price numeric CHECK (price > 0),
    discounted_price numeric,
    CHECK (discounted_price > 0 AND price > discounted_price)
);
CREATE TABLE products (
    product_no integer,
   name text,
    price numeric,
    CHECK (price > 0),
    discounted_price numeric,
    CHECK (discounted_price > 0),
    CONSTRAINT valid_discount CHECK (price > discounted_price)
);
```
## **Not-Null Constraint**

#### Datenbankgrundlagen Teil 4 1 M. Gogolla

```
CREATE TABLE products (
    product_no integer NOT NULL,
    name text NOT NULL,
    price numeric
);
CREATE TABLE products (
    product_no integer NOT NULL,
    name text NOT NULL,
    price numeric NOT NULL CHECK (price > 0)
);
CREATE TABLE products (
    product_no integer NULL,
    name text NULL,
    price numeric NULL
);
NULL Constraint *nicht* im SQL-Standard
Unique Constraints
Die Angabe UNIQUE bedeutet, dass die Spalte oder die Gruppe von
Spalten in der Tabelle für jedes Tupel eindeutig
CREATE TABLE products (
    product_no integer UNIQUE,
    name text,
     price numeric
);
CREATE TABLE products (
    product_no integer,
    name text,
    price numeric,
    UNIQUE (product_no)
);
CREATE TABLE person (
    fname text,
    lname text,
    address text,
     UNIQUE (fname, lname)
);
CREATE TABLE products (
    product_no integer CONSTRAINT must_be_unique UNIQUE,
    name text,
     price numeric
);
Primary Keys
```
**Primary Key Constraint: Kombination von Unique Constraint und Not-NULL Constraint**

```
CREATE TABLE products (
    product_no integer UNIQUE NOT NULL,
    name text,
    price numeric
);
CREATE TABLE products (
    product_no integer PRIMARY KEY,
    name text,
    price numeric
);
CREATE TABLE person (
    fname text,
    lname text,
    address text,
    PRIMARY KEY (fname, lname)
);
```
**Die Definition eines Primary Key bedeutet, dass die Spalte oder die Gruppe von Spalten in der Tabelle für jedes Tupel eindeutig und nicht NULL sind**

### **Foreign Keys**

```
CREATE TABLE products (
    product_no integer PRIMARY KEY,
    name text,
    price numeric
);
CREATE TABLE orders (
    order_id integer PRIMARY KEY,
     product_no integer REFERENCES products (product_no),
     quantity integer
);
CREATE TABLE orders (
     order_id integer PRIMARY KEY,
    product_no integer REFERENCES products,
     quantity integer
);
CREATE TABLE company (
  cname text PRIMARY KEY,
  manager_fname text,
  manager_lname text,
  FOREIGN KEY (manager_fname, manager_lname)
    REFERENCES person (fname, lname)
);
```

```
CREATE TABLE products (
     product_no integer PRIMARY KEY,
     name text,
     price numeric
);
CREATE TABLE orders (
     order_id integer PRIMARY KEY,
     shipping_address text,
     shipping_date text
);
CREATE TABLE order_items (
     product_no integer REFERENCES products,
     order_id integer REFERENCES orders,
     quantity integer,
     PRIMARY KEY (product_no, order_id)
);
Ein Fremdschlüssel muss Spalten referenzieren die (in der
referenzierten Tabelle) entweder als Primärschlüssel oder mit einem
UNIQUE Constraint gekennzeichnet sind.
Optionen für den Fall, dass versucht wird ein referenziertes Tupel zu
löschen
- Verbot des Löschens des referenzierten Tupels
- Löschen des referenzierten Tupels und Löschen der referenzierenden
Tupels
CREATE TABLE products (
     product_no integer PRIMARY KEY,
     name text,
     price numeric
);
CREATE TABLE orders (
     order_id integer PRIMARY KEY,
     shipping_address text,
     shipping_date text
);
CREATE TABLE order_items (
     product_no integer REFERENCES products ON DELETE RESTRICT,
     order_id integer REFERENCES orders ON DELETE CASCADE,
     quantity integer,
     PRIMARY KEY (product_no, order_id)
);
RESTRICT verhindert das Löschen des referenzierten Tupels
CASCADE zeigt an, dass das referenzierende Tupel auch gelöscht werden
soll
Weitere Optionen: SET NULL und SET DEFAULT; das referenzierende Tupel
erhält als Referenzwert NULL bzw. den Default-Wert
```
**Analog zu ON DELETE ist auch die Angabe ON UPDATE erlaubt**

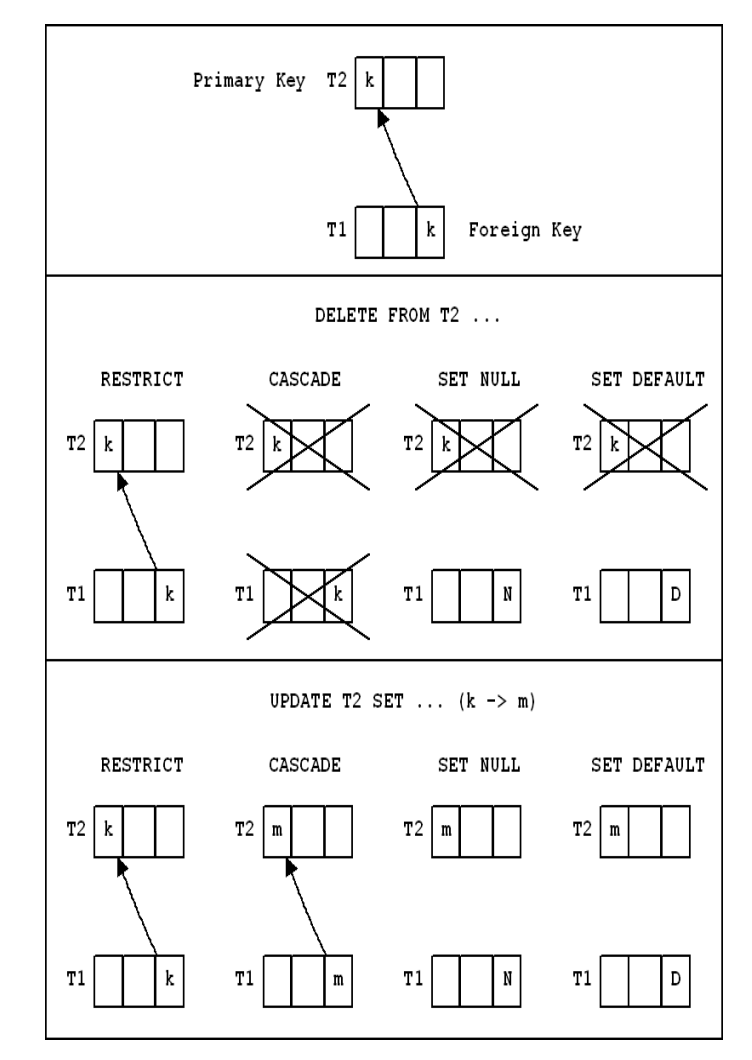

## **Beispiel**

**CREATE TABLE author ( fname VARCHAR, lname VARCHAR, title VARCHAR, yearp INTEGER ); -- publication**

**INSERT INTO author VALUES ('Ada','Black','UML',2002); INSERT INTO author VALUES ('Bob','Green','UML',2002);**

```
Datenbankgrundlagen Teil 4 7 M. Gogolla
     INSERT INTO author VALUES ('Cyd','White','DBS',1990);
     CREATE TABLE person ( fname VARCHAR,
                           lname VARCHAR,
                           yearb INTEGER ); -- birth
     INSERT INTO person VALUES ('Ada','Black',1965);
     INSERT INTO person VALUES ('Ada','White',1975);
     INSERT INTO person VALUES ('Bob','Green',1970);
     INSERT INTO person VALUES ('Dan','Green',1992);
     Ohne Contraints ist eine Tabelle *keine*
     Relation
     INSERT INTO person VALUES ('Flo','Brown',1992);
     INSERT INTO person VALUES ('Flo','Brown',1992);
     SELECT * FROM person ORDER BY 1, 2;
       fname | lname | yearb
      -------+-------+-------
       Ada | Black | 1965
             Ada | White | 1975
       Bob | Green | 1970
       Dan | Green | 1992
       Flo | Brown | 1992
       Flo | Brown | 1992
     (6 rows)
     -- TABLE person war *ohne* Key und *ohne* Constraints definiert worden
     DELETE FROM person WHERE fname='Flo';
     >DELETE 2
     SELECT * FROM person;
       fname | lname | yearb
      -------+-------+-------
       Ada | Black | 1965
       Ada | White | 1975
       Bob | Green | 1970
       Dan | Green | 1992
      (4 rows)
     ALTER TABLE person ADD CONSTRAINT personIsRelation
        UNIQUE (fname,lname,yearb);
     > NOTICE: ALTER TABLE / ADD UNIQUE will create implicit
     > index "personisrelation" for table "person"
     > ALTER TABLE
     INSERT INTO person VALUES ('Flo','Brown',1992);
     > INSERT 0 1
                                                                                           SELECT * FROM person;
                                                                                             fname | lname | yearb
                                                                                           -------+-------+-------
                                                                                            Ada | Black | 1965
                                                                                            Ada | White | 1975
                                                                                            Bob | Green | 1970
                                                                                            Dan | Green | 1992
                                                                                            Flo | Brown | 1992
                                                                                           (5 rows)
                                                                                           INSERT INTO person VALUES ('Flo','Brown',1992);
                                                                                           > ERROR: duplicate key violates unique constraint "personisrelation"
                                                                                           DELETE FROM person WHERE fname='Flo';
                                                                                           >DELETE 1
                                                                                           Beispiel für Zyklische Fremdschlüssel
                                                                                           ALTER TABLE author ADD PRIMARY KEY (fname,lname);
                                                                                           > NOTICE: ALTER TABLE / ADD PRIMARY KEY will create implicit
                                                                                           > index "author_pkey" for table "author"
                                                                                           > ALTER TABLE
                                                                                           ALTER TABLE person ADD PRIMARY KEY (fname,lname);
                                                                                           > NOTICE: ALTER TABLE / ADD PRIMARY KEY will create implicit
                                                                                           > index "person_pkey" for table "person"
                                                                                           > ALTER TABLE
                                                                                           ALTER TABLE author ADD FOREIGN KEY (fname,lname)
                                                                                             REFERENCES person(fname,lname);
                                                                                           > ERROR: insert or update on table "author" violates foreign key
                                                                                           > constraint "author_fname_fkey"
                                                                                           > DETAIL: Key (fname,lname)=(Cyd,White) not present in "person".
                                                                                           DELETE FROM author WHERE fname='Cyd' AND lname='White';
                                                                                           > DELETE 1
                                                                                           ALTER TABLE author ADD FOREIGN KEY (fname,lname)
                                                                                             REFERENCES person(fname,lname);
                                                                                          > ALTER TABLE
                                                                                           ALTER TABLE person ADD FOREIGN KEY (fname,lname)
                                                                                             REFERENCES author(fname,lname);
                                                                                           > ERROR: insert or update on table "person" violates foreign key
                                                                                           > constraint "person_fname_fkey"
                                                                                           > DETAIL: Key (fname,lname)=(Ada,White) not present in "author".
                                                                                           DELETE FROM person WHERE (fname='Ada' AND lname='White') OR
                                                                                                                   (fname='Dan' AND lname='Green');
                                                                                           > DELETE 2
```
Datenbankgrundlagen Teil 4 8 M. Gogolla

**ALTER TABLE person ADD FOREIGN KEY (fname,lname) REFERENCES author(fname,lname); > ALTER TABLE**

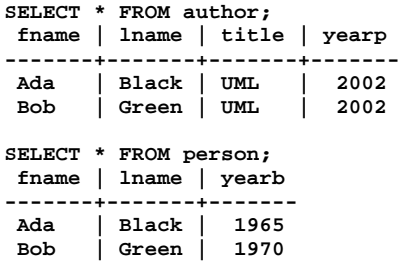

**PRIMARY KEY (fname,lname) in author eigentlich unglücklich, da z.B. ('Ada','Black','DBS',2004) nicht eingefügt werden kann**

### **Syntax für CREATE TABLE**

```
CREATE [ [ GLOBAL | LOCAL ] { TEMPORARY | TEMP } ]
   TABLE table_name ( [
   { column_name data_type [ DEFAULT default_expr ]
     [ column_constraint [ ... ] ]
      | table_constraint
     | LIKE parent_table [ { INCLUDING | EXCLUDING }
       { DEFAULTS | CONSTRAINTS } ] ... }
     [, ... ]
] )
[ INHERITS ( parent_table [, ... ] ) ]
[ WITH ( storage_parameter [= value] [, ... ] ) |
  WITH OIDS | WITHOUT OIDS ]
[ ON COMMIT { PRESERVE ROWS | DELETE ROWS | DROP } ]
[ TABLESPACE tablespace ]
column_constraint:
[ CONSTRAINT constraint_name ]
{ NOT NULL | 
   NULL | 
   UNIQUE index_parameters |
   PRIMARY KEY index_parameters |
   CHECK ( expression ) |
   REFERENCES reftable [ ( refcolumn ) ]
    [ MATCH FULL | MATCH PARTIAL | MATCH SIMPLE ]
     [ ON DELETE action ] [ ON UPDATE action ] }
[ DEFERRABLE | NOT DEFERRABLE ]
[ INITIALLY DEFERRED | INITIALLY IMMEDIATE ]
table_constraint:
[ CONSTRAINT constraint_name ]
{ UNIQUE ( column_name [, ... ] ) index_parameters |
   PRIMARY KEY ( column_name [, ... ] ) index_parameters |
```

```
 FOREIGN KEY ( column_name [, ... ] )
    REFERENCES reftable [ ( refcolumn [, ... ] ) ]
    [ MATCH FULL | MATCH PARTIAL | MATCH SIMPLE ]
     [ ON DELETE action ] [ ON UPDATE action ] }
[ DEFERRABLE | NOT DEFERRABLE ]
[ INITIALLY DEFERRED | INITIALLY IMMEDIATE ]
index_parameters in UNIQUE und PRIMARY KEY constraints:
[ WITH ( storage_parameter [= value] [, ... ] ) ]
[ USING INDEX TABLESPACE tablespace ]
Zusammenfassung Tabellen
- Erzeugung, Löschen, Ändern von Tabellen
   CREATE TABLE, DROP TABLE, ALTER TABLE
- Spalten (Attribute) mit Datentypen und möglicherweise
  mit Default-Werten
- Constraints:
  Check, Not Null, Unique, Primary key, Foreign Key
- CREATE FUNCTION zur Kapselung von komplexen SQL-Ausdrücken
Conceptual UML and OCL Example Model
Classes and Associations
model MotherFatherWorld
enum Gender {female, male}
class Person
attributes
   fName:String
  lName:String
  gender:Gender
operations
  offspringsAux(children:Set(Person)):Set(Person)=
    let oneStep:Set(Person)=
       children.motherChild->union(children.fatherChild)->asSet in
     if oneStep->exists(p|not(children->includes(p)))
       then offspringsAux(children->union(oneStep))
       else children endif
   offsprings():Set(Person)=
```
 **CHECK ( expression ) |**

```
 offspringsAux(self.motherChild->union(self.fatherChild))
end
```
**association Motherhood between Person[0..1] role mother Person[0..\*] role motherChild end**

**association Fatherhood between Person[0..1] role father Person[0..\*] role fatherChild end**

### **Constraints**

#### **constraints**

**context self:Person inv fNameLNameIsKey: Person.allInstances->forAll(self2| self<>self2 implies (self.fName<>self2.fName or self.lName<>self2.lName))**

**context self:Person inv onlyFemaleAsMother: self.motherChild->notEmpty implies (self.gender=#female and self.fatherChild->isEmpty)**

**context self:Person inv onlyMaleAsFather: self.fatherChild->notEmpty implies (self.gender=#male and self.motherChild->isEmpty)**

**context self:Person inv offspringsAcyclic: not(self.offsprings()->includes(self))**

## **Class Diagram**

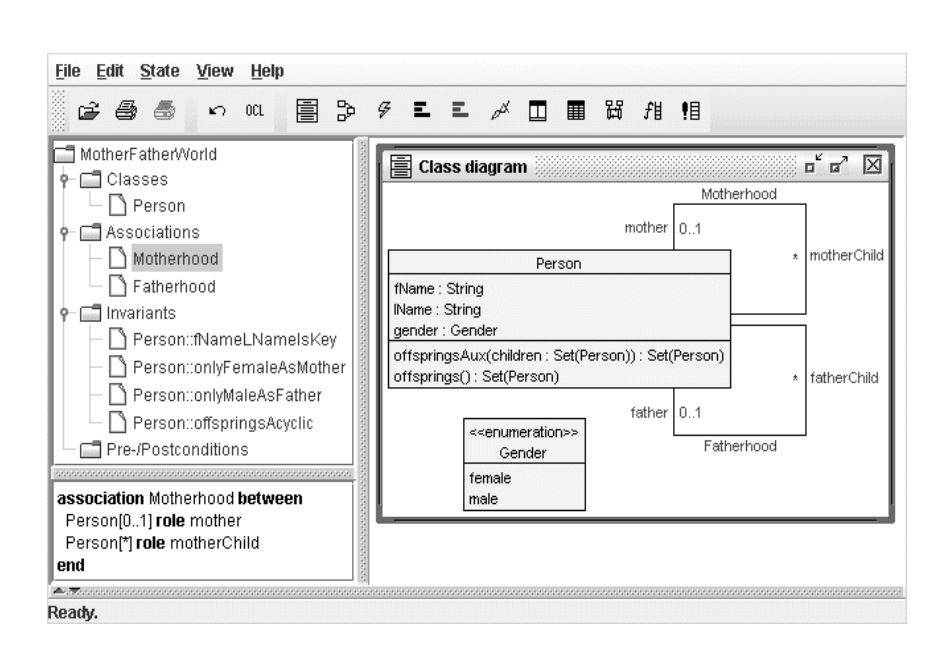

## **Object Diagram Violating Constraints**

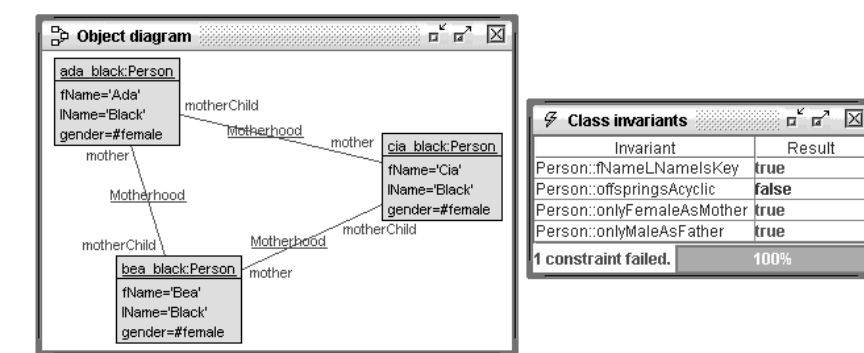

## **Object Diagram Satisfying Constraints**

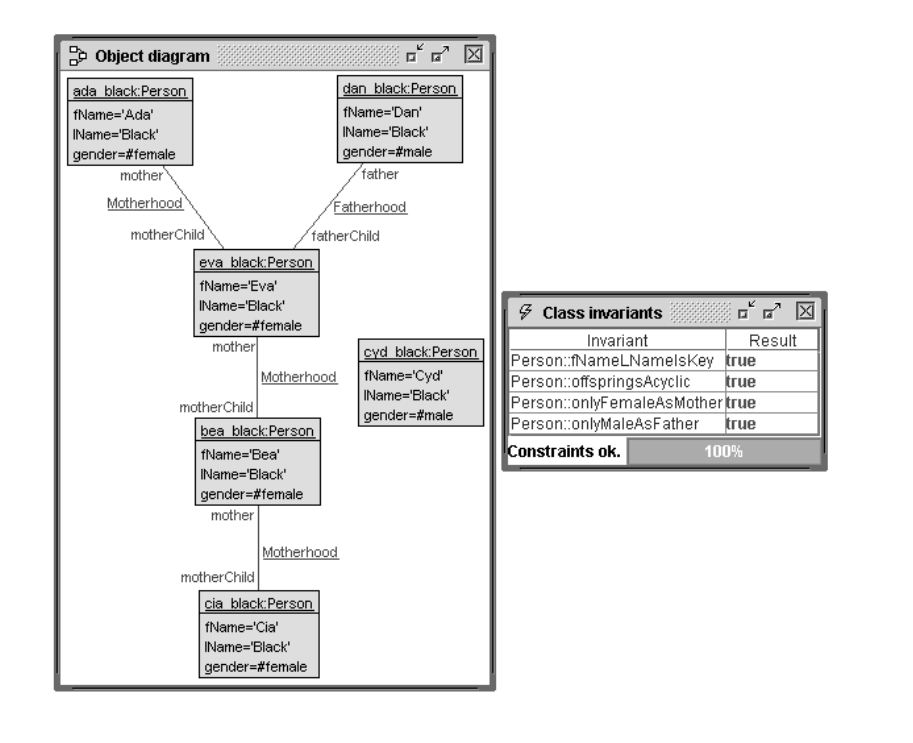

## **Transformation zwischen UML und relationalen DB-Schemata**

**Übersetzung von Klassen**

 $\mathbf{C}$ |a1:d1 <<key>>  $a2: d2$ 

**CREATE TABLE C ( a1 d1, a2 d2, PRIMARY KEY ( a1 ) )**

**Übersetzung von funktionalen Assoziationen (Multiplizität 1 oder 0..1)**

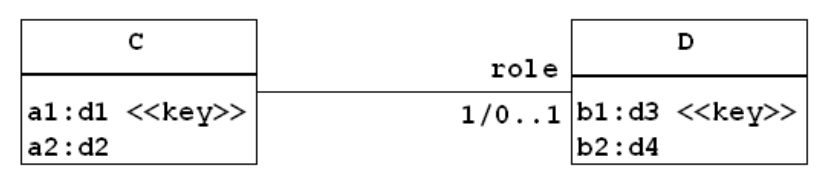

**CREATE TABLE C ( a1 d1, a2 d2, role d3 NOT NULL / NULL, PRIMARY KEY ( a1 ), FOREIGN KEY ( role ) REFERENCES D )**

**Liegt eine (1/0..1,1/0..1) vor, kann diese Assoziation (in C) oder (in D) oder (in C und D mit zusätzlichem Constraint) realisiert werden**

**Übersetzung von allgemeinen Assoziationen**

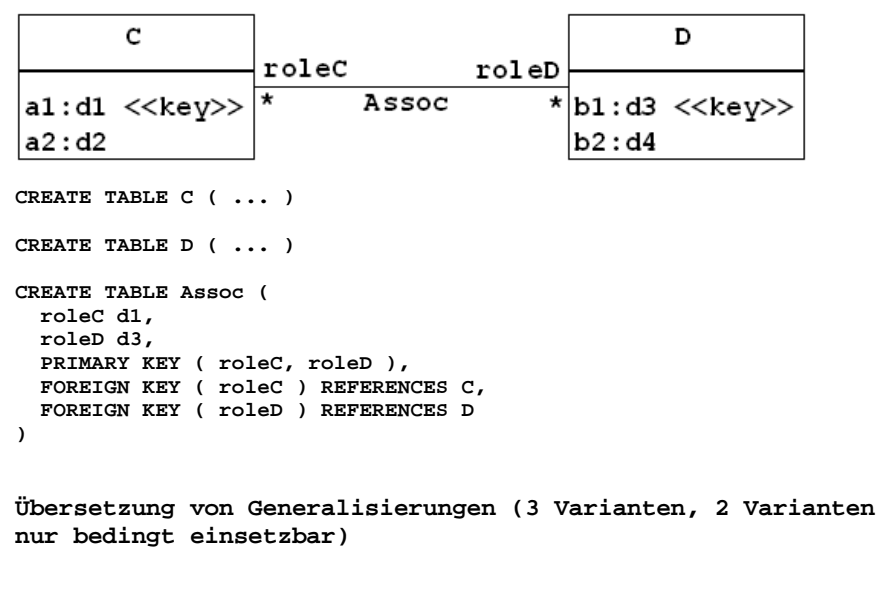

**Schlüssel werden in der Generalisierungsklasse, nicht in den Spezialisierungsklassen angegeben**

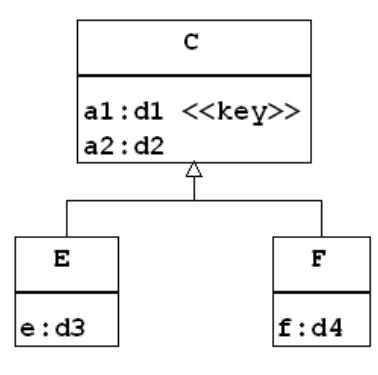

**Erinnerung: In UML gibt es als Constraints für Generalisierungen {incomplete, complete} und {overlapping, disjoint}. Default: incomplete, overlapping.**

**(1) Generalisierungsklasse und Spezialisierungsklassen in getrennten Tabellen mit Fremdschlüsseln**

```
CREATE TABLE C (
   a1 d1,
  a2 d2,
  PRIMARY KEY ( a1 )
)
CREATE TABLE E (
   a1 d1,
   e d3,
  PRIMARY KEY ( a1 ),
  FOREIGN KEY ( a1 ) REFERENCES C
)
CREATE TABLE F (
   a1 d1,
  f d4,
  PRIMARY KEY ( a1 ),
  FOREIGN KEY ( a1 ) REFERENCES C
)
(2) Generalisierungsklasse und Spezialisierungsklassen in
einer Tabelle
```
**Übersetzung nur bedingt einsetzbar!**

**Problem bei Transformation (2): Umgang mit Assoziationen auf Spezialisierungsklassen**

**CREATE TABLE C ( a1 d1, a2 d2,**

```
 e d3 NULL,
  f d4 NULL,
  PRIMARY KEY ( a1 )
)
```
 **( a1 , a2 , e , f ) Für Objekt o in C mit o nicht in F gilt: ( ..., ..., ... , NULL ) Für Objekt o in C mit o nicht in E gilt: ( ..., ..., NULL, ... )**

**(3) Generalisierungsklasse und Spezialisierungsklassen in getrennten Tabellen mit Disjunktheitsforderung**

**Übersetzung nur bedingt einsetzbar!**

**Problem bei Transformation (3): Umgang mit Assoziationen auf Generalisierungsklasse**

```
CREATE TABLE C (
  a1 d1,
  a2 d2,
  PRIMARY KEY ( a1 )
)
CREATE TABLE E (
  a1 d1,
  a2 d2,
  e d3,
  PRIMARY KEY ( a1 )
)
CREATE TABLE F (
  a1 d1,
  a2 d2,
  f d4,
  PRIMARY KEY ( a1 )
)
Für Objekt o in E gilt: o nicht in C
Für Objekt o in F gilt: o nicht in C
Für Objekt o in C gilt: o nicht in E oder F
Äquivalent:
SELECT * FROM E
WHERE EXISTS (SELECT * FROM C WHERE E.a1=C.a1)
= EMPTY
SELECT * FROM F
WHERE EXISTS (SELECT * FROM C WHERE F.a1=C.a1)
= EMPTY
SELECT * FROM C
WHERE EXISTS (SELECT * FROM E WHERE C.a1=E.a1) OR
       EXISTS (SELECT * FROM F WHERE C.a1=F.a1)
= EMPTY
```
**Beispiel**

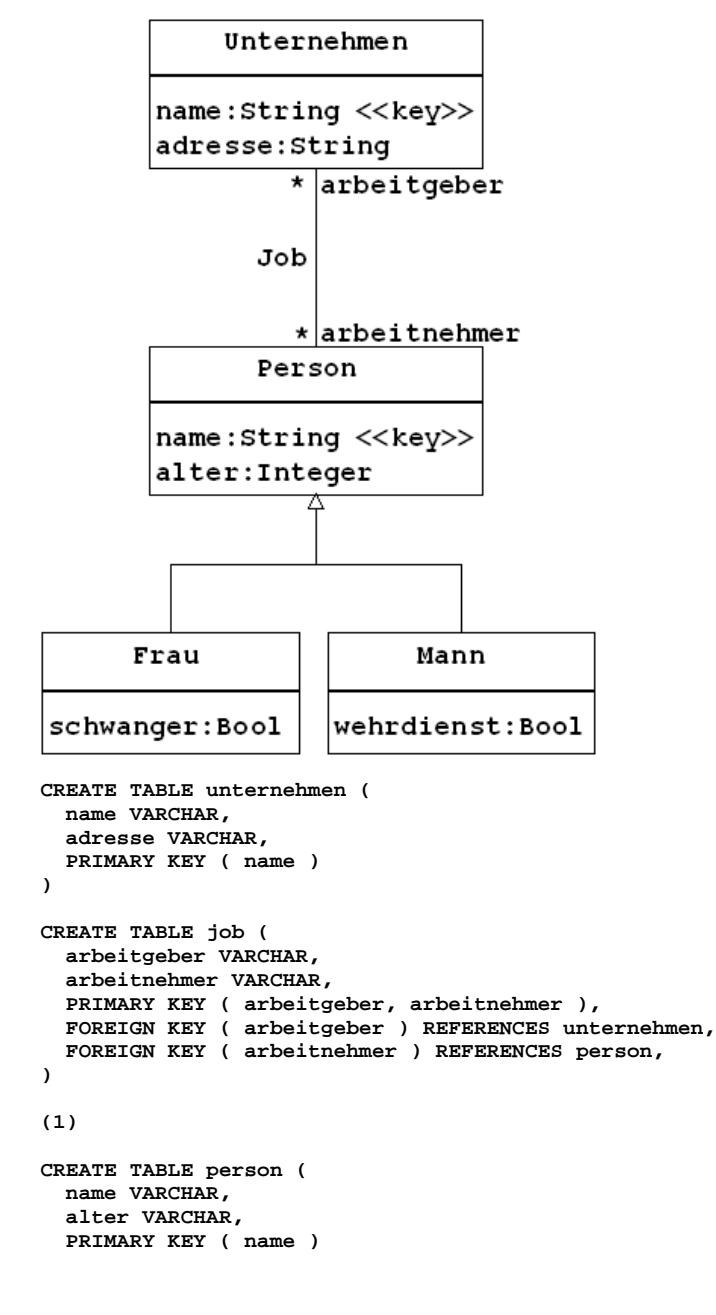

```
)
CREATE TABLE frau (
  name VARCHAR,
  schwanger BOOLEAN,
  PRIMARY KEY ( name ),
  FOREIGN KEY ( name ) REFERENCES person
)
CREATE TABLE mann (
  name VARCHAR,
  wehrdienst BOOLEAN,
  PRIMARY KEY ( name ),
  FOREIGN KEY ( name ) REFERENCES person
)
(2)
CREATE TABLE person (
  name VARCHAR,
  alter VARCHAR,
  schwanger BOOLEAN NULL,
  wehrdienst BOOLEAN NULL,
  PRIMARY KEY ( name )
)
Nachteilig an dieser Lösung ist, dass Attribute teilweise unnötig
geführt werden. Ferner bleibt die Behandlung von Assoziationen auf die
Klassen Frau oder Mann offen.
(3)
CREATE TABLE person (
  name VARCHAR,
  alter VARCHAR,
  PRIMARY KEY ( name )
)
CREATE TABLE frau (
  name VARCHAR,
  alter VARCHAR,
  schwanger BOOLEAN,
  PRIMARY KEY ( name ),
)
CREATE TABLE mann (
  name VARCHAR,
  alter VARCHAR,
  wehrdienst BOOLEAN,
  PRIMARY KEY ( name ),
)
Die Tabellen person, mann und frau sollten disjunkte Sachverhalte
```
**wiedergeben, denn das Attribut alter wird in allen drei Tabellen geführt. Bei Nichtdisjunktheit besteht die Möglichkeit der Inkonsistenz. Nachteilig an dieser Lösung ist, dass die obige Tabelle job aber nur auf die Tabelle person, nicht aber auf frau oder mann**

**verweist.**

## **Relationaler Datenbankentwurf**

**Grundidee: Zerlegung von Tabellen**

**SKRIPT(VeranstNr, PersonalNr, Name, SkriptNr, Preis)**

**VeranstNr, PersonalNr -> Name, SkriptNr, Preis PersonalNr -> Name SkriptNr -> Preis**

**SKRIPT aufteilen wegen PersonalNr -> Name: DOZENT(PersonalNr, Name) SKRIPT2(VeranstNr, PersonalNr, SkriptNr, Preis)**

**SKRIPT2 aufteilen wegen SkriptNr -> Preis: SKRIPT3(VeranstNr, PersonalNr, SkriptNr) SKRIPTPREIS(SkriptNr, Preis)**

**Resultat: DOZENT(PersonalNr, Name) SKRIPT3(VeranstNr, PersonalNr, SkriptNr) SKRIPTPREIS(SkriptNr, Preis)**

**Resultat erweitert um Fremdschlüssel: DOZENT(PersonalNr, Name) SKRIPT3(VeranstNr, PersonalNr->DOZENT.PersonalNr, SkriptNr->SKRIPTPREIS.SkriptNr) SKRIPTPREIS(SkriptNr, Preis)**

**- - - - - - - - - - - - - - - - - - - - - - - - - - - - - -**

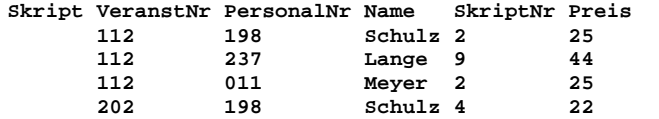

**Redundanz: VeranstNr PersonalNr Name ... [PersonalNr -> Name] 112 198 Schulz 202 198 Schulz**

**- - - - - - - - - - - - - - - - - - - - - - - - - - - - - -**

**DOZENT PersonalNr Name**

 **198 Schulz 237 Lange 011 Meyer**

**Skript2 VeranstNr PersonalNr SkriptNr Preis 112 198 2 25 112 237 9 44 112 011 2 25 202 198 4 22 Redundanz: ... PersonalNr SkriptNr Preis [SkriptNr -> Preis] 198 2 25 011 2 25 - - - - - - - - - - - - - - - - - - - - - - - - - - - - - - DOZENT PersonalNr Name 198 Schulz 237 Lange 011 Meyer Skript3 VeranstNr PersonalNr SkriptNr 112 198 2 112 237 9 112 011 2 202 198 4 SkriptPREIS SkriptNr Preis 2 25 9 44 4 22 - - - - - - - - - - - - - - - - - - - - - - - - - - - - - - Funktionale Abhängigkeiten und Normalformen Zentrale Begriffe im relationalen Datenbankentwurf: Funktionale Abhängigkeit, Schlüssel, partielle Abhängigkeit, transitive Abhängigkeit, Zerlegung von Relationenschemata in Normalform (NF), 1NF, 2NF, 3NF Gegeben sei ein (oder mehrere) Relationenschema R(A1, ..., An) über einer Attributmenge A={A1, ..., An}. Eine funktionale Abhängigkeit (FA) ist ein Paar von Attributmengen notiert als X -> Y (X und Y Teilmengen von A). Zentraler Schritt im Entwurf: Alle funktionalen Abhängigkeiten über der Attributmenge finden. Also fest vorgeben: Menge F von funktionalen Abhängigkeiten. Gegenenfalls: Aufdecken aller funktionalen Abhängigkeiten durch systematisches Untersuchen aller Teilmengen X und Y von A. Beispiel: SKRIPT(VeranstNr, PersonalNr, Name, SkriptNr, Preis) F1: VeranstNr, PersonalNr -> Name, SkriptNr, Preis PersonalNr -> Name SkriptNr -> Preis Jede funktionale Abhängigkeit X -> Y schränkt die erlaubten Datenbankzustände ein: Wenn in R zwei Tupel in X übereinstimmen,**

**müssen sie auch in Y übereinstimmen. Anders ausgedrückt: X bestimmt Y, oder X legt Y fest. Eine funktionale Abhängigkeit ist also eine spezielle Integritätsbedingung. Die Integritätsbedingung verbietet Tupel t1 und t2 mit t1.X=t2.X und t1.Y<>t2.Y.**

**Beispiel: Durch SkriptNr -> Preis wird z.B. verboten: Skript VeranstNr PersonalNr Name SkriptNr Preis**

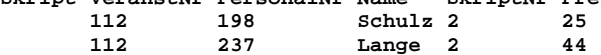

**Ein Schlüssel S bezüglich R und F ist eine Attributmenge S (Teilmenge von A), so daß der Schlüssel S die Gesamtattributmenge bestimmt (S -> A) und S minimal ist, d.h. aus S darf nichts weggelassen werden. Ein Nicht-Schlüsselattribut ist ein Attribut das in \*keinem\* Schlüssel vorkommt.**

**Beispiel: VeranstNr, PersonalNr ist Schlüssel hinsichtlich F1: Mit VeranstNr, PersonalNr -> Name, SkriptNr, Preis und VeranstNr, PersonalNr -> VeranstNr, PersonalNr ergibt sich VeranstNr, PersonalNr -> Name, SkriptNr, Preis, VeranstNr, PersonalNr Aus der Menge VeranstNr, PersonalNr darf nichts weggelassen werden, andernfalls würde VeranstNr, PersonalNr -> SkriptNr nicht gelten.** 

**Beispiel: VeranstNr, PersonalNr, Name ist kein Schlüssel hinsichtlich F1, da zwar die Gesamtattributmenge bestimmt wird, die Menge aber nicht minimal ist, denn Name kann weggelassen werden.**

**Beispiel: Die Menge bestehend nur aus VeranstNr ist kein Schlüssel, da z.B. nicht gilt VeranstNr -> SkriptNr. Ebenso wäre die Menge bestehend nur aus PersonalNr kein Schlüssel.**

**Beispiel: SKRIPT(VeranstNr, PersonalNr, Name, SkriptNr, Preis) F2: VeranstNr, PersonalNr -> SkriptNr PersonalNr -> Name SkriptNr -> Preis Die Menge VeranstNr, PersonalNr ist ein Schlüssel hinsichtlich F2. Aus der FA-Menge F1 und der FA-Menge F2 ergeben sich die gleichen funktionalen Abhängigkeiten als Konsequenzen.**

```
Beispiel: STADT(SName,XKoor,YKoor,EinwAnz)
F3: SName -> XKoor, YKoor, EinwAnz
     XKoor, YKoor -> SName
Es gibt 2 Schlüssel
- SName
- XKoor, YKoor
und ein Nicht-Schlüsselattribut
- EinwAnz
```
**Ein Nicht-Schlüsselattribut N ist partiell abhängig von einem Schlüssel S, wenn es eine echte Teilmenge Y von S gibt mit Y -> N und N nicht Element von Y.**

**Ein Nicht-Schlüsselattribut N ist transitiv abhängig von einem Schlüssel S, wenn es eine Teilmenge Y von A gibt mit S -> Y, Y -> N, N nicht Element von Y und nicht (Y -> S).**

**Ein Relationenschema ist bezüglich einer gegebenen Menge F von**

**funktionalen Abhängigkeiten in - erster Normalform (1NF), wenn alle Attributwerte atomar sind, d.h. ein Attributwert nicht eine Menge von Werten darstellt, - zweiter Normalform (2NF), wenn es keine partiellen Abhängigkeiten eines Nicht-Schlüsselattributs von einem Schlüssel gibt, und - dritter Normalform (3NF), wenn es keine transitiven Abhängigkeiten eines Nicht-Schlüsselattributs von einem Schlüssel gibt.**

#### **Beispiel:**

**SKRIPT(VeranstNr, PersonalNr, Name, SkriptNr, Preis) mit VeranstNr, PersonalNr -> Name, SkriptNr, Preis PersonalNr -> Name SkriptNr -> Preis Schlüssel: VeranstNr, PersonalNr Nicht-Schlüsselattribute: Name, SkriptNr, Preis Nicht in 2NF wegen PersonalNr -> Name Nicht in 3NF wegen VeranstNr, PersonalNr -> SkriptNr -> Preis**

#### **Beispiel:**

**SKRIPT(VPId, VeranstNr, PersonalNr, Name, SkriptNr, Preis) mit VPId -> VeranstNr, PersonalNr, Name, SkriptNr, Preis Schlüssel: VPId Nicht-Schlüsselattribute: VeranstNr, PersonalNr, Name, SkriptNr, Preis Relationenschema inklusive der FAen ist zwar in 2NF und 3NF, aber nur weil die FAen \*nicht\* vollständig angegeben worden sind.**

#### **Beispiel:**

**DOZENT(PersonalNr, Name) mit PersonalNr -> Name SKRIPT3(VeranstNr, PersonalNr, SkriptNr) mit VeranstNr PersonNr -> SkriptNr SKRIPTPREIS(SkriptNr, Preis) mit SkriptNr -> Preis Jedes Relationenschema ist bzgl. der angegebenen FAen in 3NF.**

**Beispiel: STADT(SName,XKoor,YKoor,EinwAnz) F3: SName -> XKoor, YKoor, EinwAnz XKoor, YKoor -> SName Ist in 3NF obwohl XKoor, YKoor -> SName -> EinwAnz gilt (Es gilt SName -> XKoor, YKoor) F4: SName -> XKoor, Ykoor XKoor, YKoor -> SName, EinwAnz F3 und F4 haben die gleichen funktionalen Abhängigkeiten als Konsequenzen.**

## **More complex example: Persons and their children**

**A person has a first and a last name and a gender indicated by 'F' for female or 'M' for male. A person can have other another person as a mother or as a father. Only female persons can play the mother role, only male persons the father role. A female person cannot be mother of herself. Analogously for male persons: A male person cannot be father**

```
of himself. The following cycle involving two persons is not allowed:
There are two distinct persons p1 and p2 where p1 is the mother of p2
and p2 is the mother of p1; analogously for fathers. An analogous
requirement for cycles with three persons has to be guaranteed as 
well.
Desirable: Exclude cycles with arbitrary lenght; not possible in
SQL-86, SQL-89, or SQL-92; possible in SQL:1999 with recursive query
feature
Table definition
CREATE TABLE person (
  fname VARCHAR NOT NULL,
   lname VARCHAR NOT NULL,
   gender CHAR(1) NOT NULL,
   motherfname VARCHAR NULL,
   motherlname VARCHAR NULL,
   fatherfname VARCHAR NULL,
   fatherlname VARCHAR NULL,
   CONSTRAINT fname_lname_key
    PRIMARY KEY ( fname, lname ),
   CONSTRAINT mother_fname_lname_foreign_key
     FOREIGN KEY ( motherfname, motherlname ) REFERENCES person,
   CONSTRAINT father_fname_lname_foreign_key
     FOREIGN KEY ( fatherfname, fatherlname ) REFERENCES person
);
> NOTICE: CREATE TABLE / PRIMARY KEY will create implicit index
> "fname_lname_key" for table "person"
> CREATE TABLE
Remark: Responses from PostgreSQL are indicated by '> '.
Constraints on name format and gender
CREATE FUNCTION name_format(TEXT) RETURNS BOOLEAN AS $$
   (SELECT NOT ( $1='' OR
           $1 LIKE '%0%' OR $1 LIKE '%1%' OR $1 LIKE '%2%' OR
           $1 LIKE '%3%' OR $1 LIKE '%4%' OR $1 LIKE '%5%' OR
           $1 LIKE '%6%' OR $1 LIKE '%7%' OR $1 LIKE '%8%' OR
           $1 LIKE '%9%' OR $1 LIKE '% %' OR $1 LIKE '%/_%' ) )
$$ LANGUAGE SQL;
> CREATE FUNCTION
ALTER TABLE person ADD CONSTRAINT fname_format
   CHECK ( name_format(fname) );
> ALTER TABLE
ALTER TABLE person ADD CONSTRAINT lname_format
                                                                                          CHECK ( name_format(lname) );
                                                                                       > ALTER TABLE
                                                                                       ALTER TABLE person ADD CONSTRAINT gender_female_or_male
                                                                                          CHECK ( gender='F' OR gender='M' );
                                                                                       > ALTER TABLE
                                                                                       Constraints no_mother_cycle
                                                                                       CREATE FUNCTION cycle1(TEXT,TEXT,TEXT,TEXT) RETURNS BOOLEAN AS $$
                                                                                          (SELECT $1=$3 AND $2=$4)
                                                                                       $$ LANGUAGE SQL;
                                                                                       > CREATE FUNCTION
                                                                                       -- Forbid:
                                                                                       -- new [ fname lname fname lname ... ... ]
                                                                                                FNAME LNAME MOTHFNAME MOTHLNAME FATHFNAME FATHLNAME
                                                                                       ALTER TABLE person ADD CONSTRAINT no_mother_cycle1
                                                                                       --CHECK ( NOT (fname,lname)=(motherfname,motherlname) );
                                                                                          CHECK ( NOT cycle1(fname,lname,motherfname,motherlname ) );
                                                                                       > ALTER TABLE
                                                                                       CREATE FUNCTION mother_cycle2(TEXT,TEXT,TEXT,TEXT) RETURNS BOOLEAN AS 
                                                                                       $$
                                                                                          (SELECT EXISTS (SELECT * FROM person p
                                                                                                          WHERE p.motherfname=$1 AND p.motherlname=$2 AND
                                                                                                                p.fname=$3 AND p.lname=$4) )
                                                                                       $$ LANGUAGE SQL;
                                                                                       > CREATE FUNCTION
                                                                                       -- Forbid:
                                                                                       -- old [ mothfname mothlname fname lname ... ... ]
                                                                                       -- new [ fname lname mothfname mothlname ... ... ]
                                                                                       ALTER TABLE person ADD CONSTRAINT no_mother_cycle2
                                                                                          CHECK ( NOT mother_cycle2(fname,lname,motherfname,motherlname) );
                                                                                       > ALTER TABLE
                                                                                       CREATE FUNCTION mother_cycle3(TEXT,TEXT,TEXT,TEXT) RETURNS BOOLEAN AS 
                                                                                       $$
                                                                                          (SELECT EXISTS
                                                                                            (SELECT * FROM person p1, person p2
                                                                                             WHERE p1.motherfname=$1 AND p1.motherlname=$2 AND
                                                                                                   p2.motherfname=p1.fname AND p2.motherlname=p1.lname AND
                                                                                                   p2.fname=$3 AND p2.lname=$4) )
                                                                                       $$ LANGUAGE SQL;
```

```
> CREATE FUNCTION
```
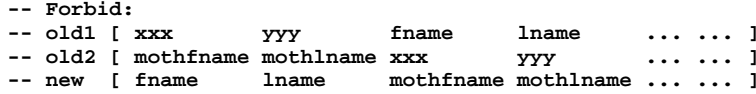

**ALTER TABLE person ADD CONSTRAINT no\_mother\_cycle3 CHECK ( NOT mother\_cycle3(fname,lname,motherfname,motherlname) );**

**> ALTER TABLE**

## **Constraints no\_father\_cycle**

```
ALTER TABLE person ADD CONSTRAINT no_father_cycle1
--CHECK ( NOT (fname,lname)=(fatherfname,fatherlname) );
   CHECK ( NOT cycle1(fname,lname,fatherfname,fatherlname) );
```
**> ALTER TABLE**

**CREATE FUNCTION father\_cycle2(TEXT,TEXT,TEXT,TEXT) RETURNS BOOLEAN AS \$\$**

 **(SELECT EXISTS (SELECT \* FROM person p WHERE p.fatherfname=\$1 AND p.fatherlname=\$2 AND p.fname=\$3 AND p.lname=\$4) )**

**\$\$ LANGUAGE SQL;**

**> CREATE FUNCTION**

**ALTER TABLE person ADD CONSTRAINT no\_father\_cycle2 CHECK ( NOT father\_cycle2(fname,lname,fatherfname,fatherlname) );**

**> ALTER TABLE**

**CREATE FUNCTION father\_cycle3(TEXT,TEXT,TEXT,TEXT) RETURNS BOOLEAN AS \$\$ (SELECT EXISTS**

 **(SELECT \* FROM person p1, person p2 WHERE p1.fatherfname=\$1 AND p1.fatherlname=\$2 AND p2.fatherfname=p1.fname AND p2.fatherlname=p1.lname AND p2.fname=\$3 AND p2.lname=\$4) ) \$\$ LANGUAGE SQL;**

```
> CREATE FUNCTION
```
**ALTER TABLE person ADD CONSTRAINT no\_father\_cycle3 CHECK ( NOT father\_cycle3(fname,lname,fatherfname,fatherlname) );**

**> ALTER TABLE**

**Constraint mother\_is\_female**

```
CREATE FUNCTION mother_is_female(TEXT,TEXT) RETURNS BOOLEAN AS $$
   SELECT NOT EXISTS (SELECT * FROM person
                      WHERE fname=$1 and lname=$2 AND gender='M') AND
         NOT EXISTS (SELECT * FROM person
                      WHERE fatherfname=$1 AND fatherlname=$2)
$$ LANGUAGE SQL;
> CREATE FUNCTION
ALTER TABLE person ADD CONSTRAINT mother_is_female
  CHECK ( (motherfname IS NULL AND motherlname IS NULL) OR
           mother_is_female(motherfname,motherlname) );
> ALTER TABLE
CREATE FUNCTION not_father(TEXT,TEXT) RETURNS BOOLEAN AS $$
  SELECT NOT EXISTS (SELECT * FROM person
                      WHERE fatherfname=$1 AND fatherlname=$2)
$$ LANGUAGE SQL;
> CREATE FUNCTION
ALTER TABLE person ADD CONSTRAINT female_not_father
  CHECK (NOT(gender='F') OR not_father(fname,lname));
--CHECK (gender='F' IMPLIES not_father(fname,lname));
> ALTER TABLE
Constraint father_is_male
CREATE FUNCTION father_is_male(TEXT,TEXT) RETURNS BOOLEAN AS $$
  SELECT NOT EXISTS (SELECT * FROM person
                      WHERE fname=$1 and lname=$2 AND gender='F') AND
         NOT EXISTS (SELECT * FROM person
                      WHERE motherfname=$1 AND motherlname=$2)
$$ LANGUAGE SQL;
> CREATE FUNCTION
ALTER TABLE person ADD CONSTRAINT father_is_male
  CHECK ( (fatherfname IS NULL AND fatherlname IS NULL) OR
           father_is_male(fatherfname,fatherlname) );
> ALTER TABLE
CREATE FUNCTION not_mother(TEXT,TEXT) RETURNS BOOLEAN AS $$
   SELECT NOT EXISTS (SELECT * FROM person
                      WHERE motherfname=$1 AND motherlname=$2)
$$ LANGUAGE SQL;
> CREATE FUNCTION
ALTER TABLE person ADD CONSTRAINT male_not_mother
  CHECK (NOT(gender='M') OR not_mother(fname,lname));
--CHECK (gender='M' IMPLIES not_mother(fname,lname));
```
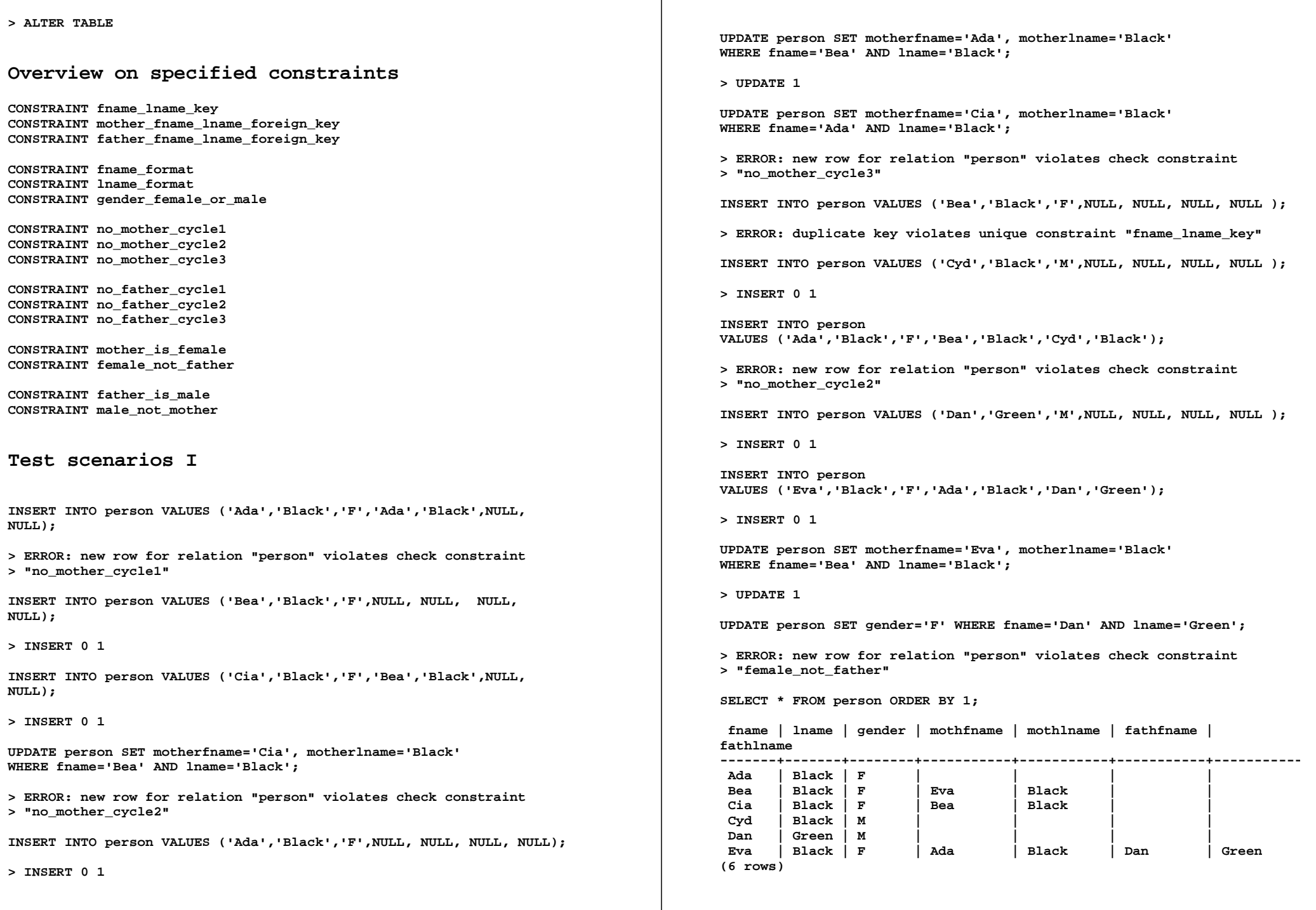

**Remark: Column names shortened for layout reasons**

**-- Ada Black Dan Green Cyd Black -- \ / -- Eva Black -- | -- Bea Black -- | -- Cia Black**

## **Test scenarios II**

**INSERT INTO person VALUES ('Flo','Black','W','Bea','Black','Cyd','Black');**

**> ERROR: new row for relation "person" violates check constraint > "gender\_female\_or\_male"**

**INSERT INTO person VALUES (Null, 'Black','F','Bea','Black','Cyd','Black');**

**> ERROR: null value in column "fname" violates not-null constraint**

```
INSERT INTO person
VALUES ('Ada','Black','M','Bea','Black','Cyd','Black');
```
**> ERROR: new row for relation "person" violates check constraint > "male\_not\_mother"**

**INSERT INTO person VALUES ('','Black','M','Bea','Black','Cyd','Black');**

**> ERROR: new row for relation "person" violates check constraint > "fname\_format"**

**INSERT INTO person VALUES ('Eva','Black','F','Eva','Black','Cyd','Black');**

**> ERROR: new row for relation "person" violates check constraint > "no\_mother\_cycle1"**

**INSERT INTO person VALUES ('Eva','Black','F','Bea','Black','Eva','Black');**

**> ERROR: new row for relation "person" violates check constraint > "father\_is\_male"**

### **Overview on occured errors (in scenarios)**

**ERROR: new row for relation "person" violates check constraint "no\_mother\_cycle1"**

**ERROR: new row for relation "person" violates check constraint**

#### **"no\_mother\_cycle2"**

**ERROR: new row for relation "person" violates check constraint "no\_mother\_cycle3"**

**ERROR: duplicate key violates unique constraint "fname\_lname\_key"**

**ERROR: new row for relation "person" violates check constraint "no\_mother\_cycle2"**

**ERROR: new row for relation "person" violates check constraint "female\_not\_father"**

**ERROR: new row for relation "person" violates check constraint "gender\_female\_or\_male"**

**ERROR: null value in column "fname" violates not-null constraint**

**ERROR: new row for relation "person" violates check constraint "male\_not\_mother"**

**ERROR: new row for relation "person" violates check constraint "fname\_format"**

**ERROR: new row for relation "person" violates check constraint "no\_mother\_cycle1"**

**ERROR: new row for relation "person" violates check constraint "father\_is\_male"**